# **INSTRUCTIONS: Agricultural Nutrient Assessment Tool (PLAT/NLEW)**

(Version 4.3, 10/21/03)

## **When To Use the Phosphorus Loss Assessment Tool (PLAT)**

All nutrient management plans developed to support USDA programs must meet the Nutrient Management (590) standard in the NRCS Field Office Technical Guide. Per this standard, the Phosphorus Loss Assessment Tool (PLAT) must be used to assess the potential P loss to surface water from fields receiving animal waste as part of a nutrient management plan developed for USDA programs. PLAT must also be run for all plans in areas considered impaired due to agricultural nutrients. See the NRCS Nutrient Management Standard (590) for additional information. PLAT may be required by state laws and regulations to assess potential P loss for permitted operations. For more information on the use of PLAT to meet regulatory requirements, contact the North Carolina Department of Environment and Natural Resources.

# **When To Use the Nitrogen Loss Evaluation Tool (NLEW)**

The NRCS nutrient management standard does not specify the use of the Nitrogen Loss Evaluation Worksheet (NLEW). This tool is used to estimate the reductions in nitrogen loss for the North Carolina Agricultural Cost Share Program. NLEW is also used in Nutrient Sensitive Basins to compute N loss reductions to meet Basin goals.

## **Use of the Field Data Collection Worksheet**

The Agricultural Nutrient Assessment Field Data Collection Worksheet can be used to collect the data for both PLAT and NLEW while in the field. Data can be entered directly onto the North Carolina Agricultural Nutrient Assessment Tool (NCANAT) screen which contains both tools. Completing this sheet assures that all the data required by NCANAT has been collected. Since NCANAT produces a report that identifies not only the site's rating, but also the parameters for the site, maintaining the Field Data Collection Sheets in the case file is not required.

# **Completing the Field Data Collection Worksheet**

Complete the worksheet, using the following instructions. Each column on the Worksheet represents a separate site (either field or sub-field).

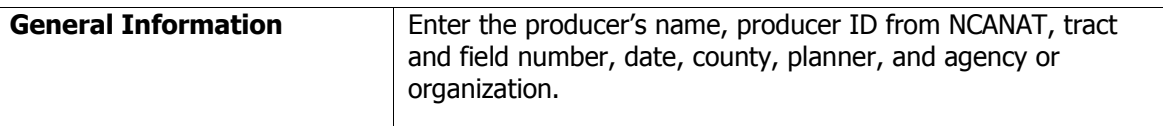

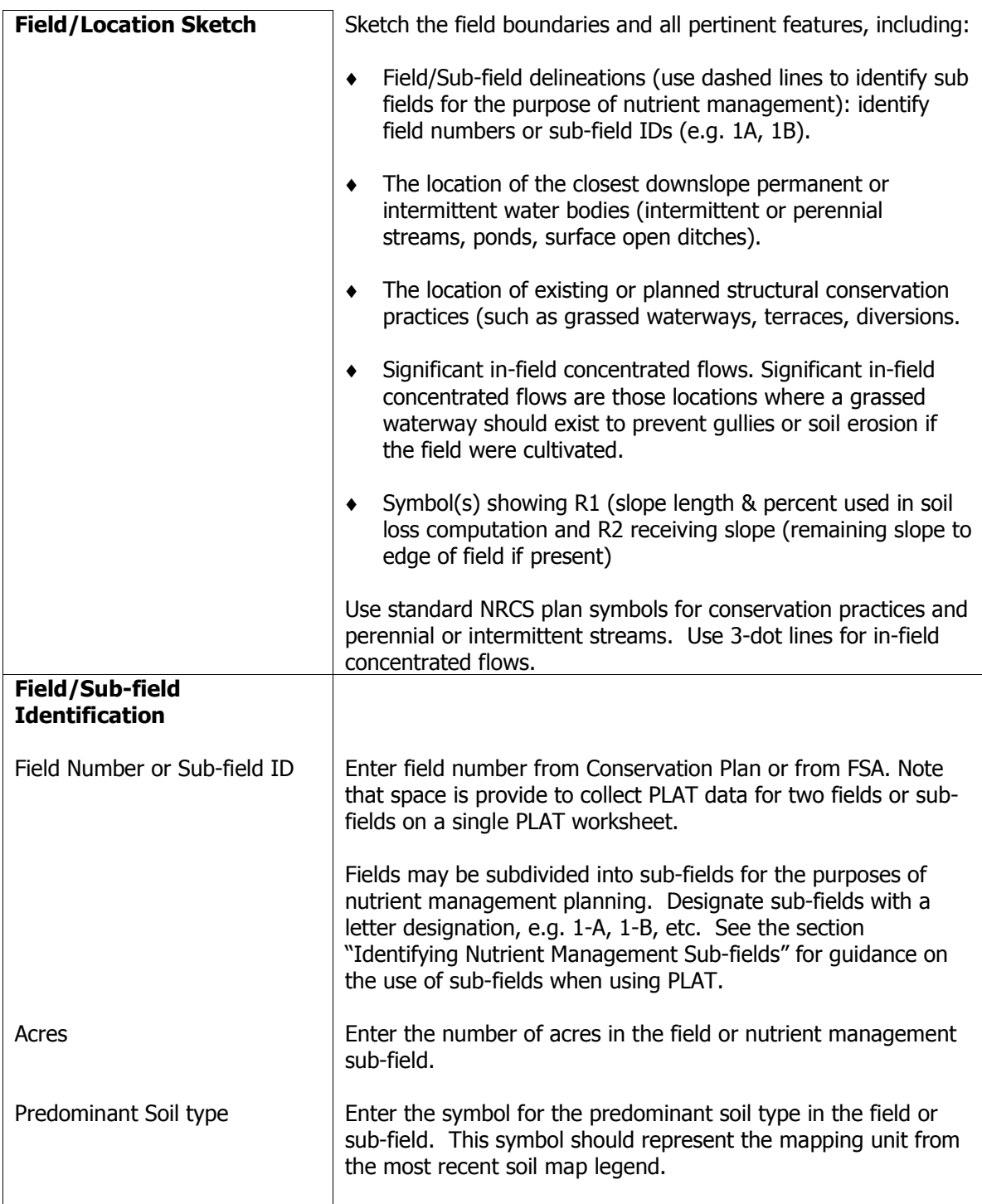

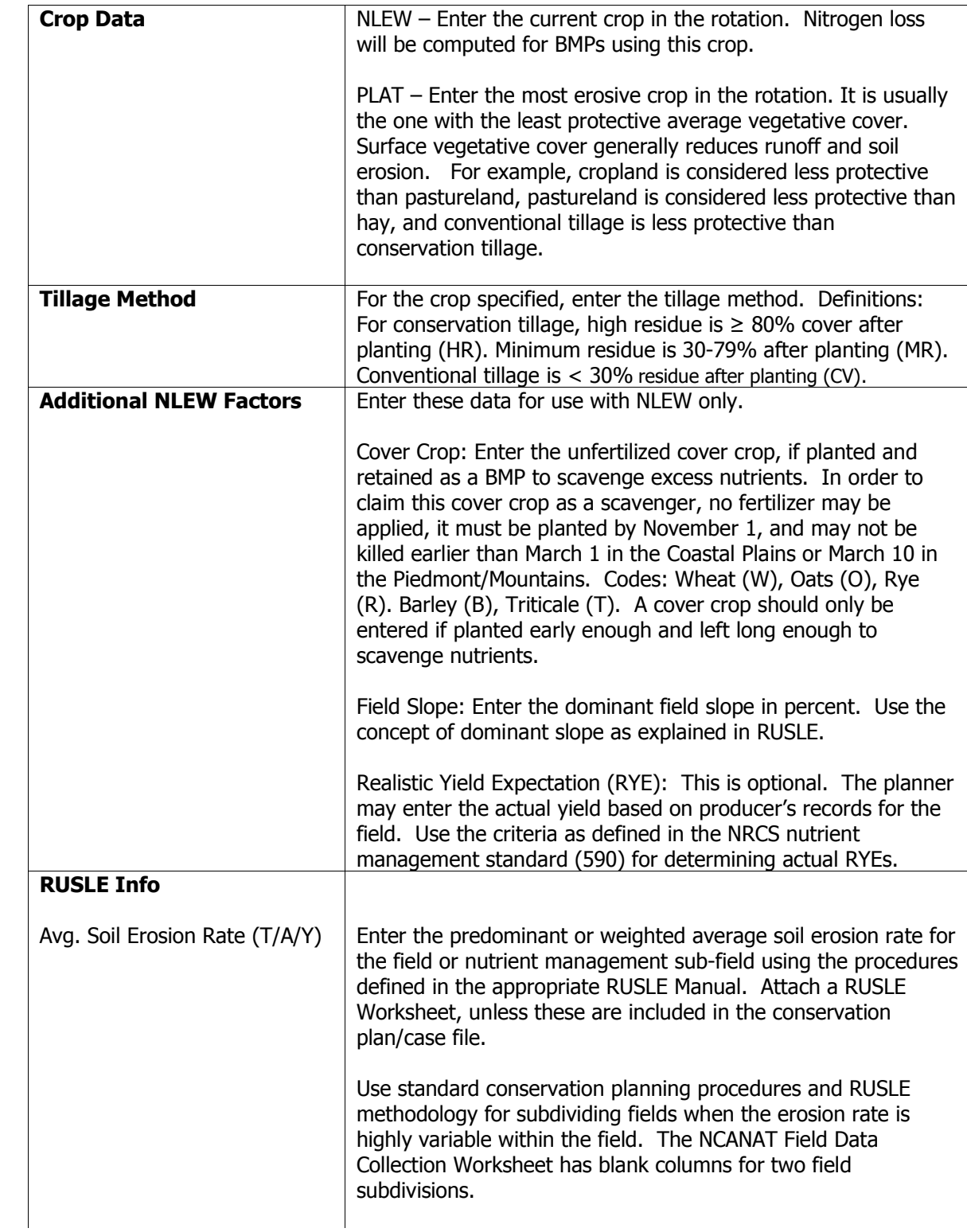

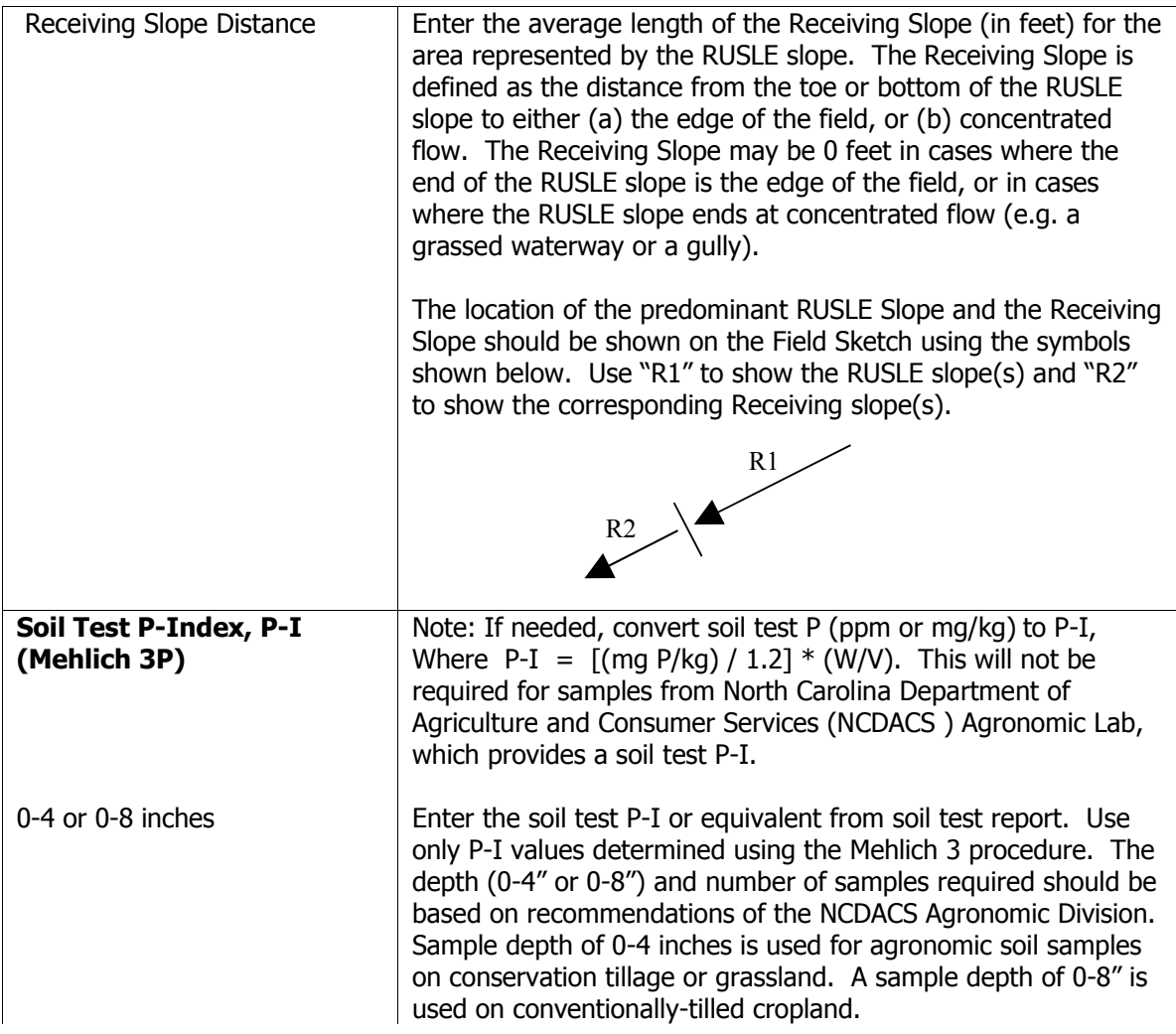

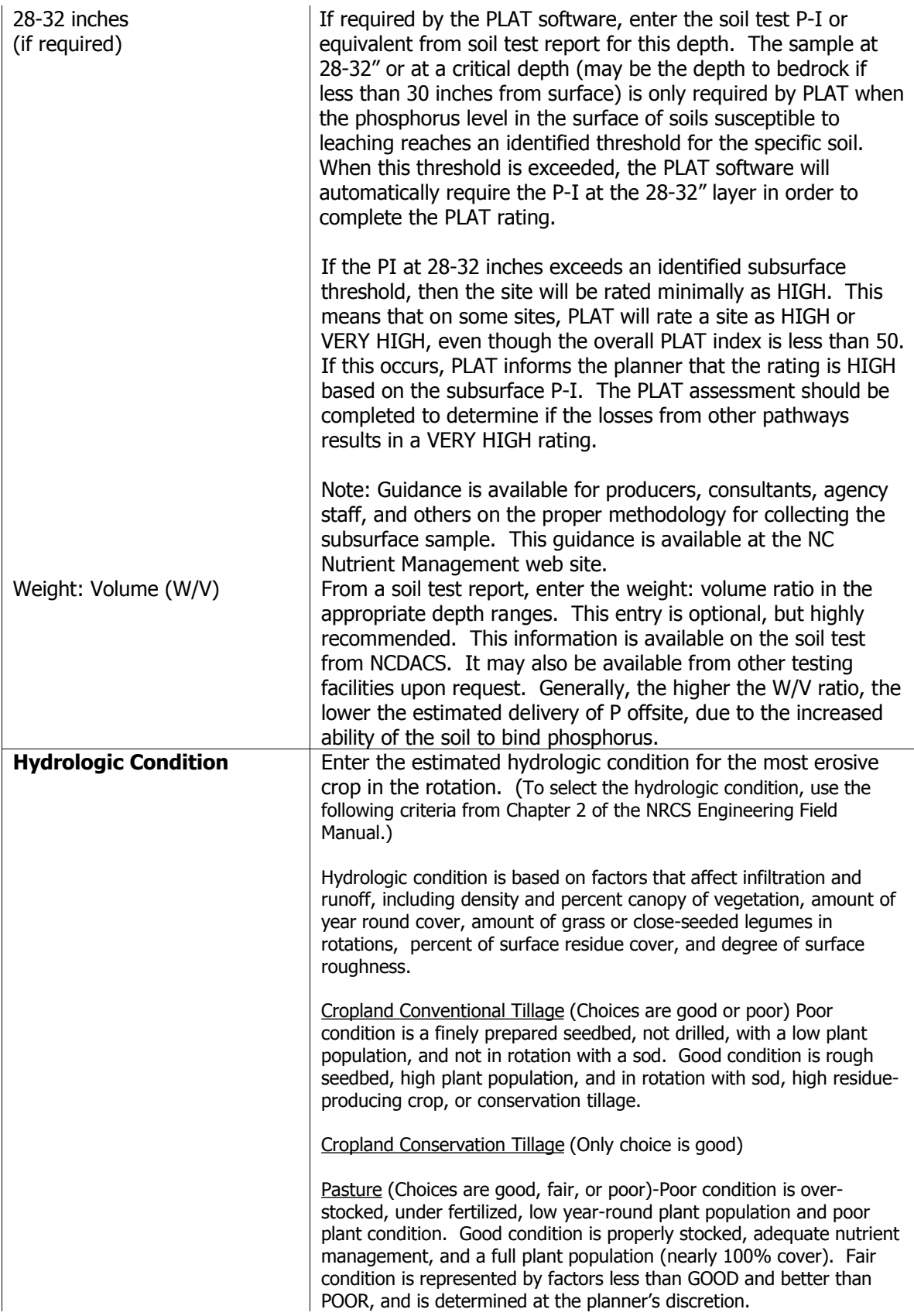

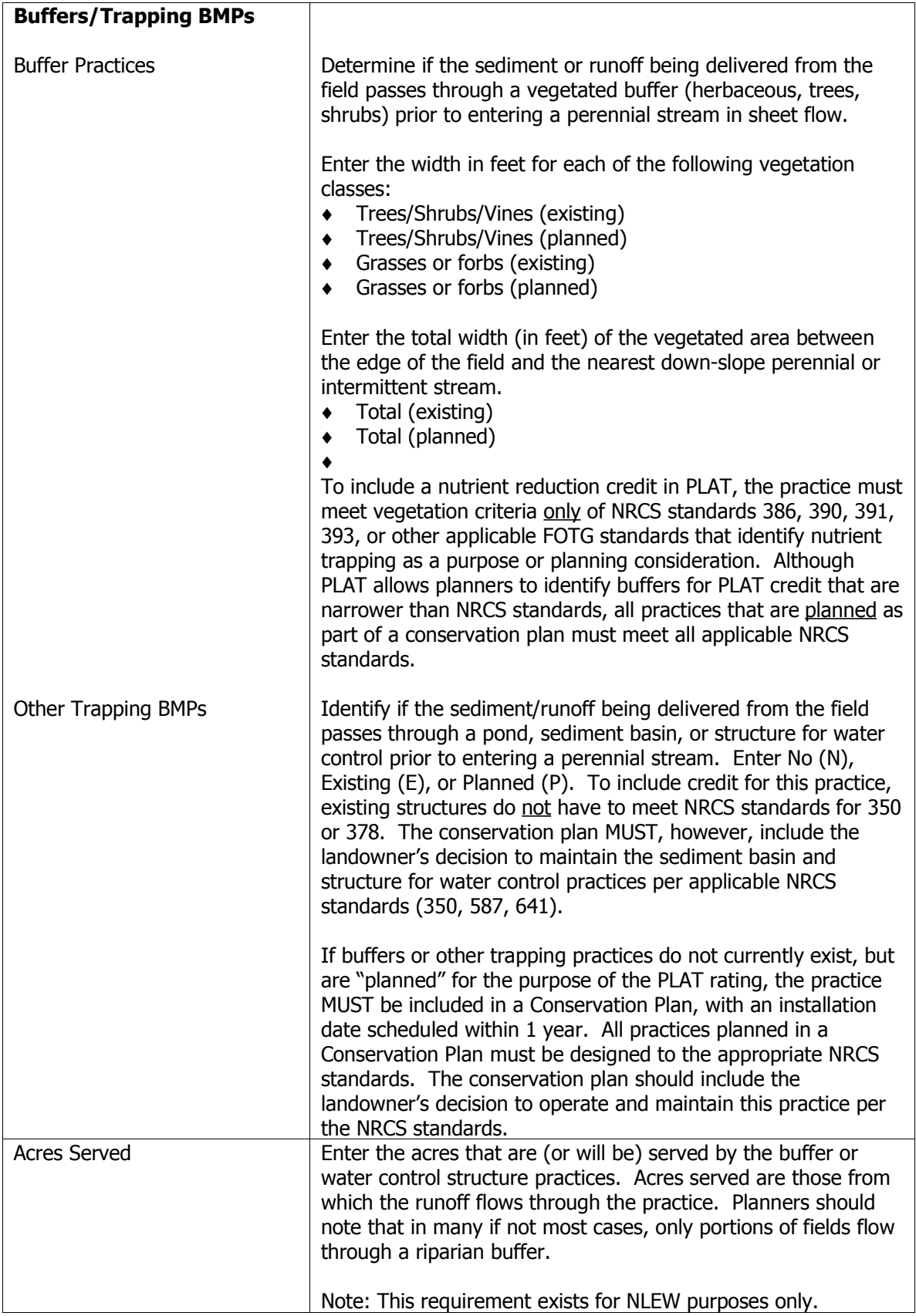

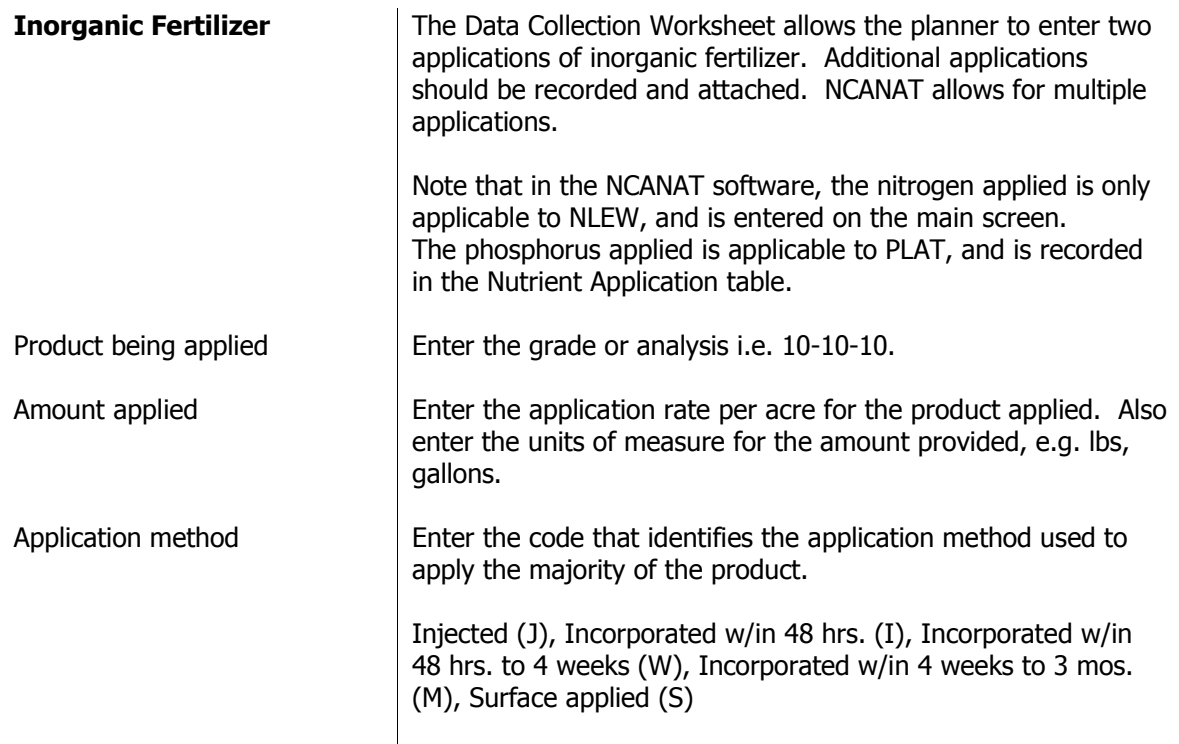

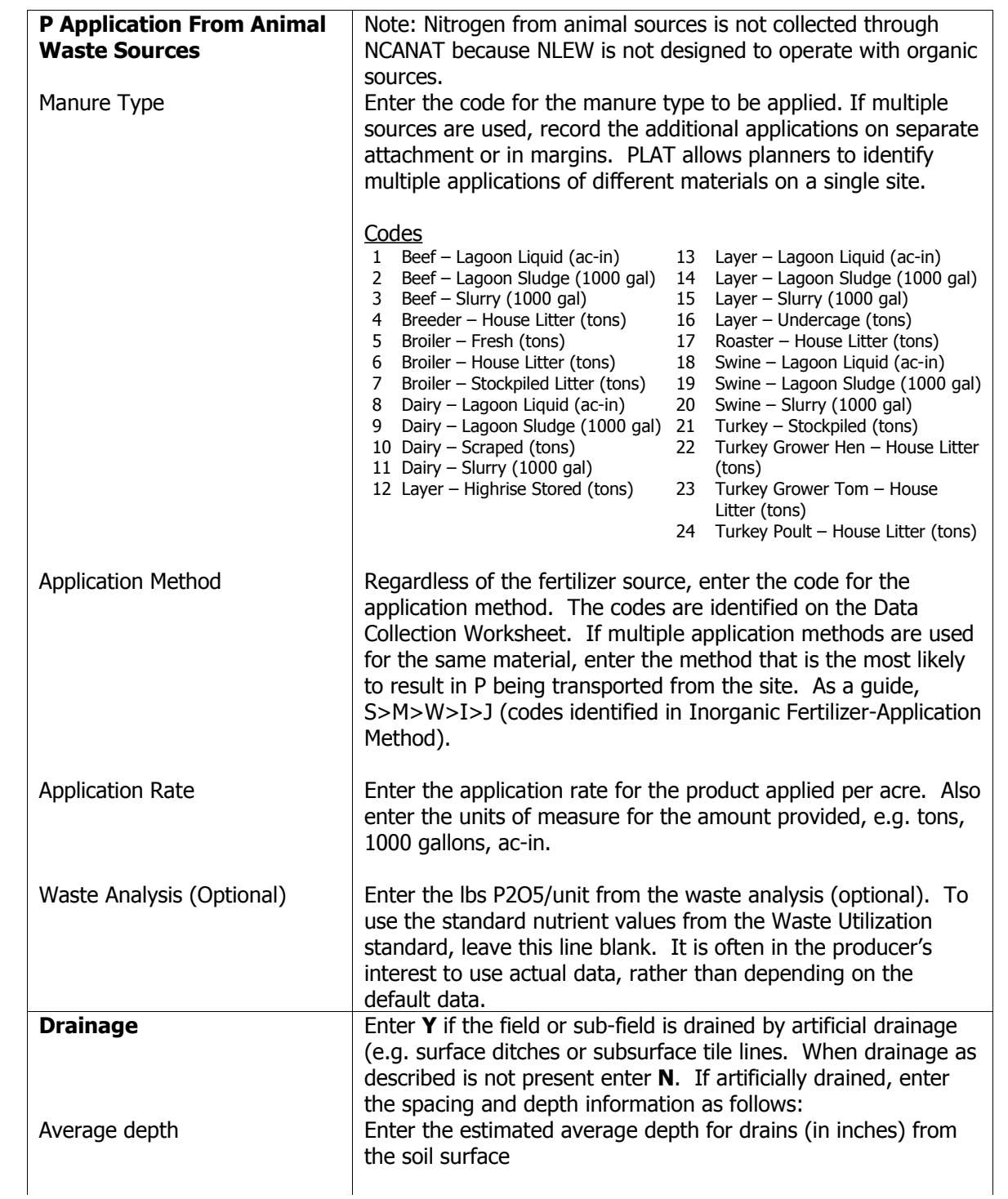

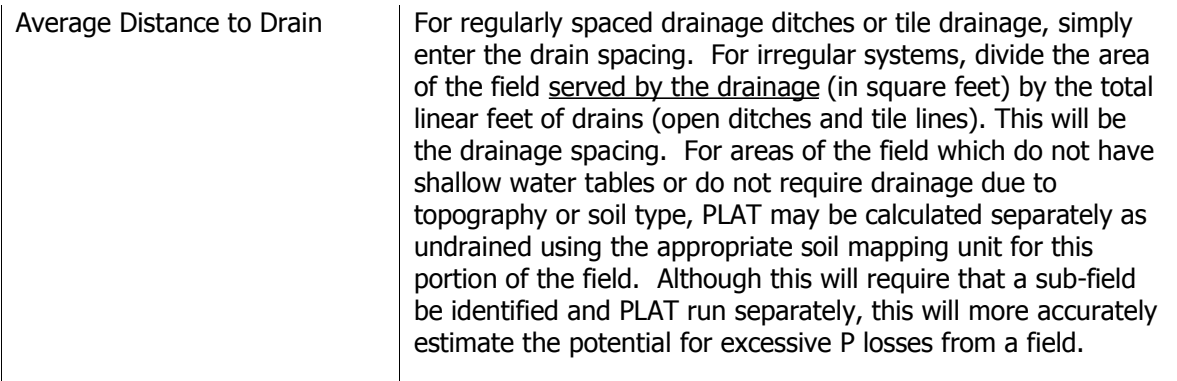

#### **RUSLE Information**

RUSLE version 1.04 must be used to determine the average annual sheet and rill erosion rate used by PLAT. Guidance for the current version of RUSLE is contained in Section I of the NRCS FOTG. The factors used to determine the average soil erosion rate should be documented on a RUSLE Worksheet and attached or included in the producer's Conservation Plan.

Note: Requests for a K factor on organic soils should be submitted to Bobby Brock, Conservation Agronomist, 919-873-2121 (Bobby.Brock@nc.usda.gov).

#### **Determining the PLAT Rating**

The factors from the PLAT worksheet will be entered into the Agricultural Nutrient Assessment software, and a composite rating for the site will be reported.

## **Interpreting the Results from PLAT**

PLAT will rate each site as LOW, MODERATE, HIGH or VERY HIGH. As described in the nutrient management standard, planned manure application rates for sites rated as LOW or MODERATE shall be based on the nitrogen needs of the crop. Planned manure application rates for sites rated as HIGH shall be based on the phosphorus removal of the crop. Sites rated as VERY HIGH shall have no additional phosphorus application planned.

Regardless of the PLAT rating, a starter fertilizer may be recommended in accordance with NCSU recommendations.

If the initial PLAT analysis results in a rating of HIGH or VERY HIGH for the field, the producer has several options:

#### 1. Reduce the manure application on the site.

The N.C. Nutrient Management software will automatically limit the planned application of nutrients accordingly when a HIGH or VERY HIGH rating is designated. For cases where the producer has additional land for application, this may be the easiest option.

2. Verify that the most accurate information for the site has been used in the computations. For example, using site specific data for the weight:volume ratio from the soil test may reduce the liklihood for P loss. Similarly, using the operation's historical data on nutrient content of

manure applied (rather than relying on the default data from the NRCS 633 standard) may lower the PLAT rating.

 3. Identify Best Management Practices to reduce the potential for P transport from the field, and re-evaluate the field using PLAT.

This should be done by identifying which of the potential loss pathways are significantly contributing to the rating. Some options the planner may explore with the producer include:

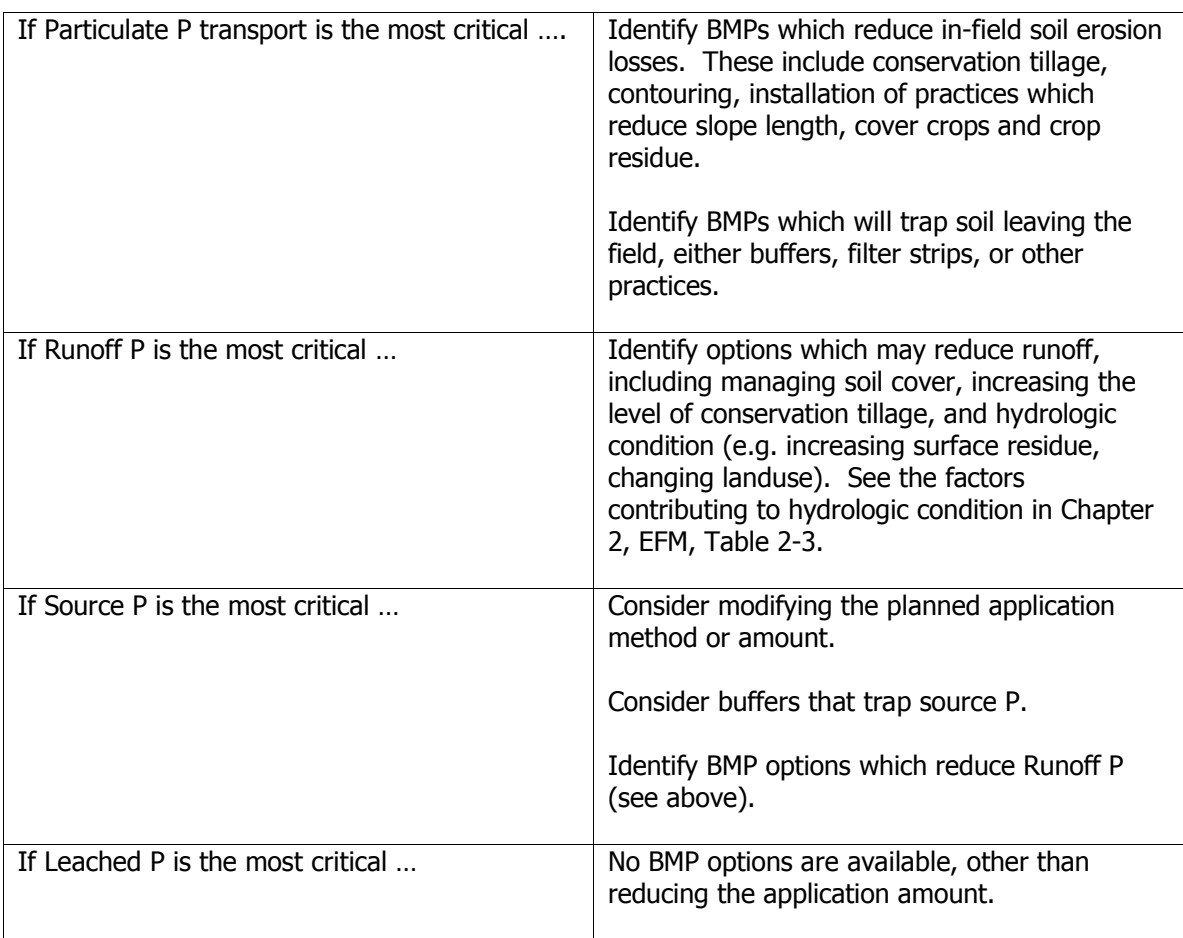

The above BMP options may allow the producer to reduce the rating from HIGH or VERY HIGH to MODERATE or LOW. Planned practices given credit in PLAT MUST be included in the producer's conservation plan, and be scheduled for installation within one year.

#### 4. Redefine the field into nutrient management sub-fields, and re-evaluate the sub-field using PLAT.

It is recommended that PLAT be run on the entire field as a first step. If a rating of LOW or MODERATE is achieved, then there is generally no reason to identify nutrient management subfields to address potential P transport from the field.

When the field is rated as HIGH or VERY HIGH, an additional option for the planner/producer is to define nutrient management sub-fields, and limiting manure application to selected portions of fields. By identifying sub-fields, the planner can eliminate portions of the field that are steep,

more erodible, difficult to farm on the contour, contain soils more susceptible to leaching, or have other features that increase potential P losses. After redefining nutrient management sub-fields, PLAT should be re-run, excluding the more sensitive sub-fields. This option, by eliminating or reducing manure application on the more sensitive portions of the field, may allow a LOW or MODERATE rating to be achieved on significant parts of the field.

 5. A producer may appeal the PLAT rating by presenting actual site data collected to verify that excessive P is not being transported from the site.

Criteria for this appeal process is currently being developed by the N.C. Interagency Nutrient Management Committee, and will be available at the NC Nutrient Management web site.

## **Interpreting the Results from NLEW**

NLEW results will be provided on the NCANAT printed report in the near future. More information will be provided in the future.